## **FortiWLC**

1.5 WNAM FortiWLC . FortiWLC ( WNAM) HTTP/HTTPS- RADIUS- ( WNAM). ( FortiWLC 50D-VM 8.4.2, VMware).

RADIUS- . "RADIUS" "ADD" . RADIUS- , .

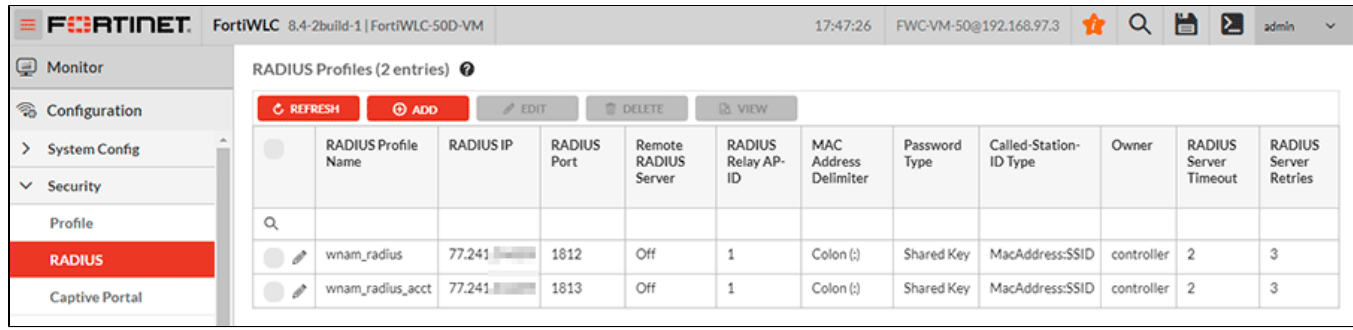

RADIUS- ( WNAM - 77.241..).

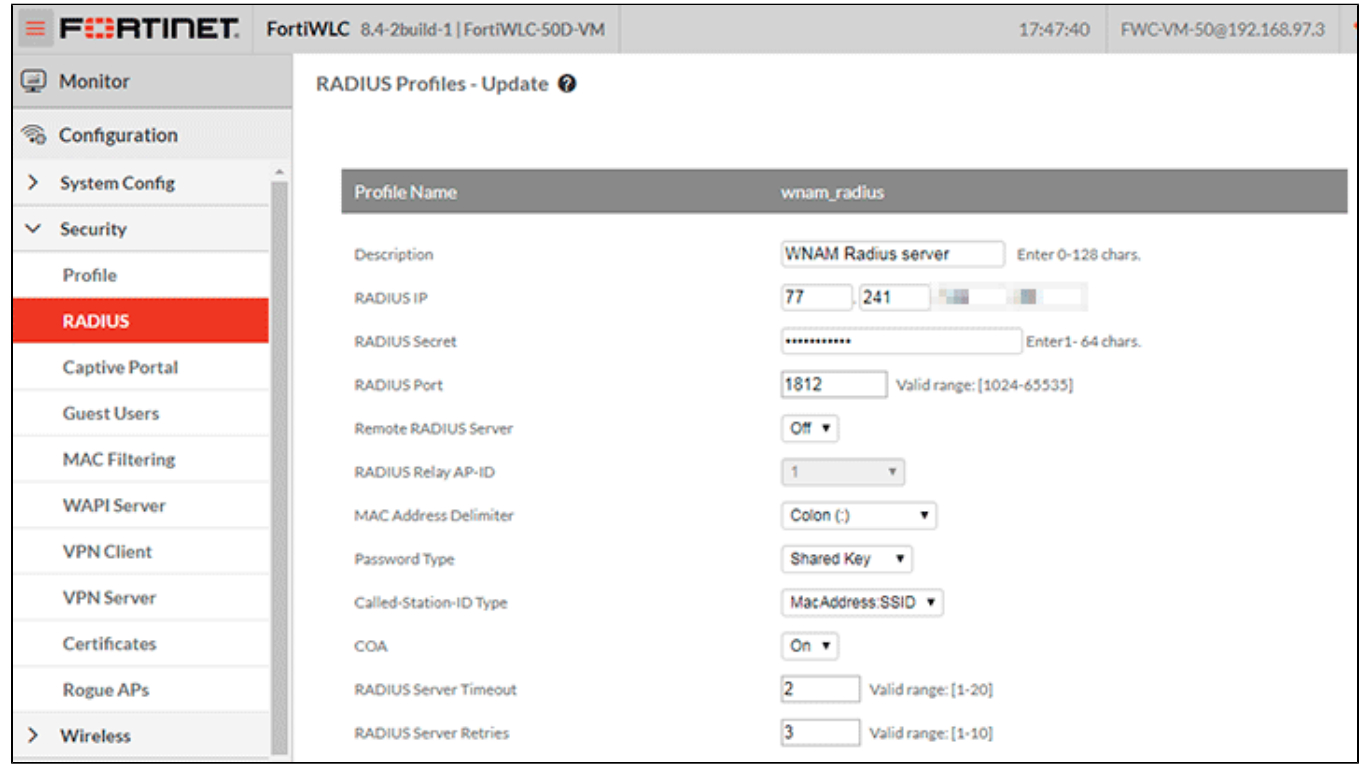

RADIUS- ( WNAM - 77.241..).

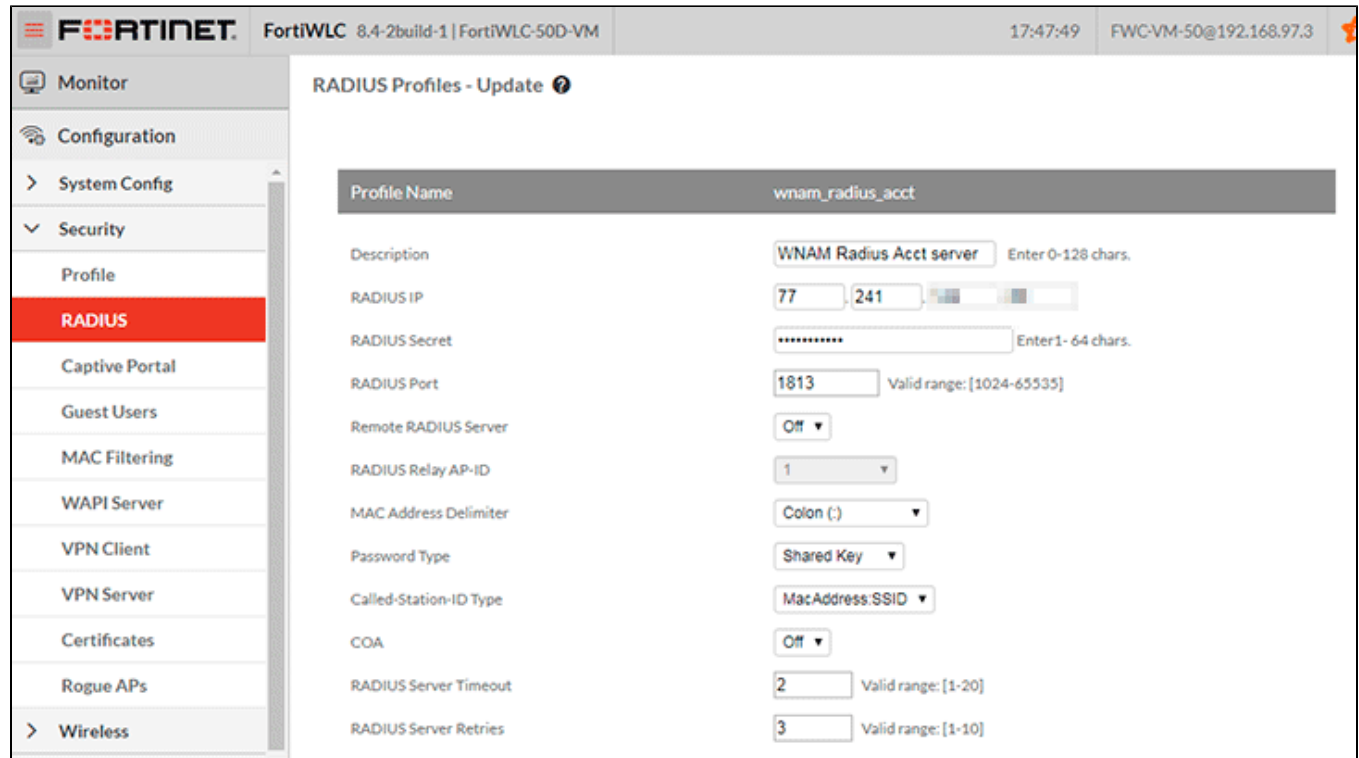

Captive-. "Captive Portal" "Global Settings", "https" "Default" "Certificate".

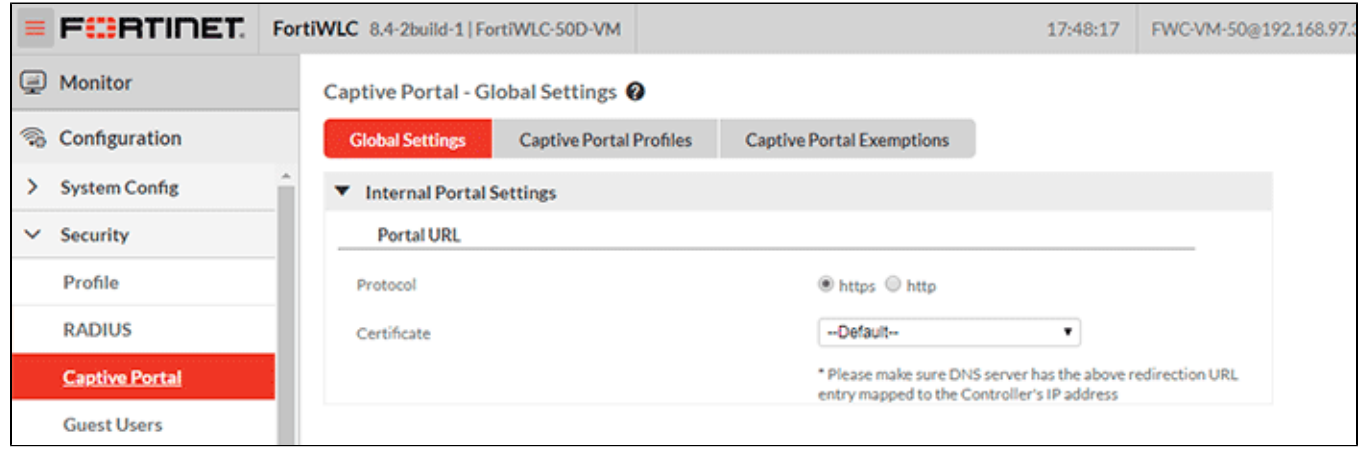

Captive- (WNAM-CP) "Captive Portal" "Captive Portal Profiles" .

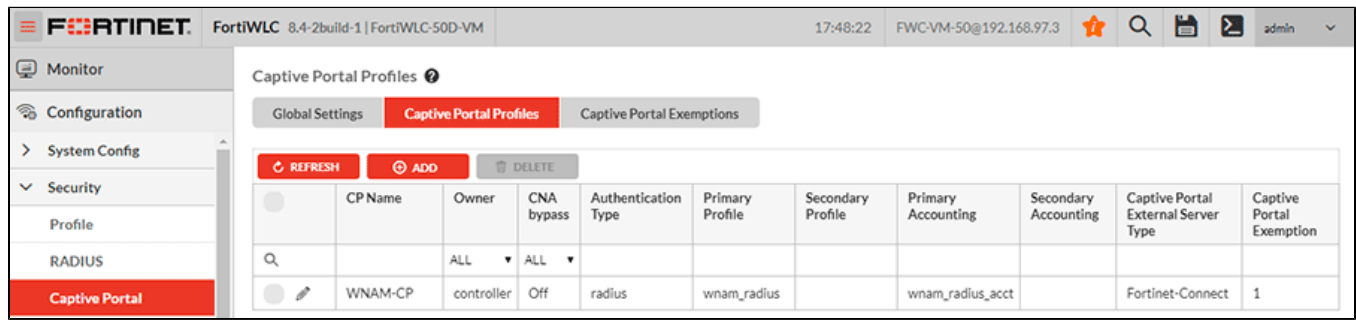

- Captive-. - Captive- "Captive Portal" "Captive Portal Exemptions" .

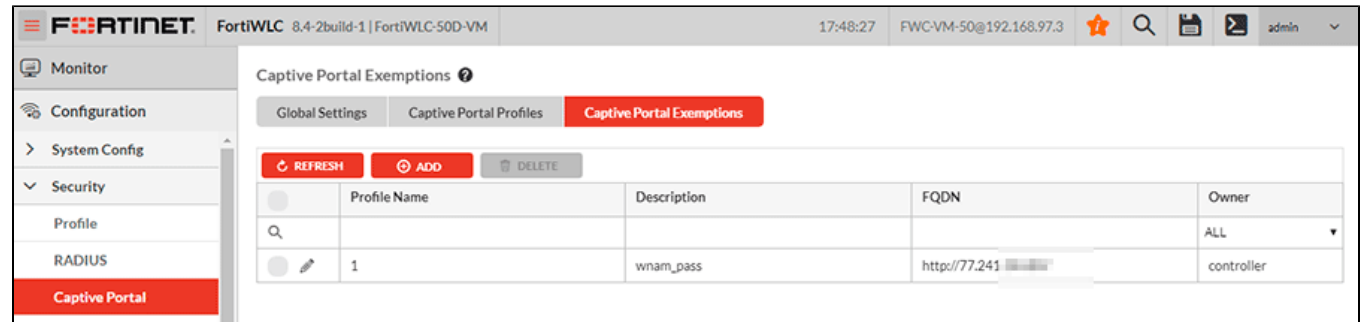

Captive- (WNAM-CP), RADIUS- URL : http://77.241../cp/fortiwlc ( "FQDN").

"Fortinet-Connect", NAT .

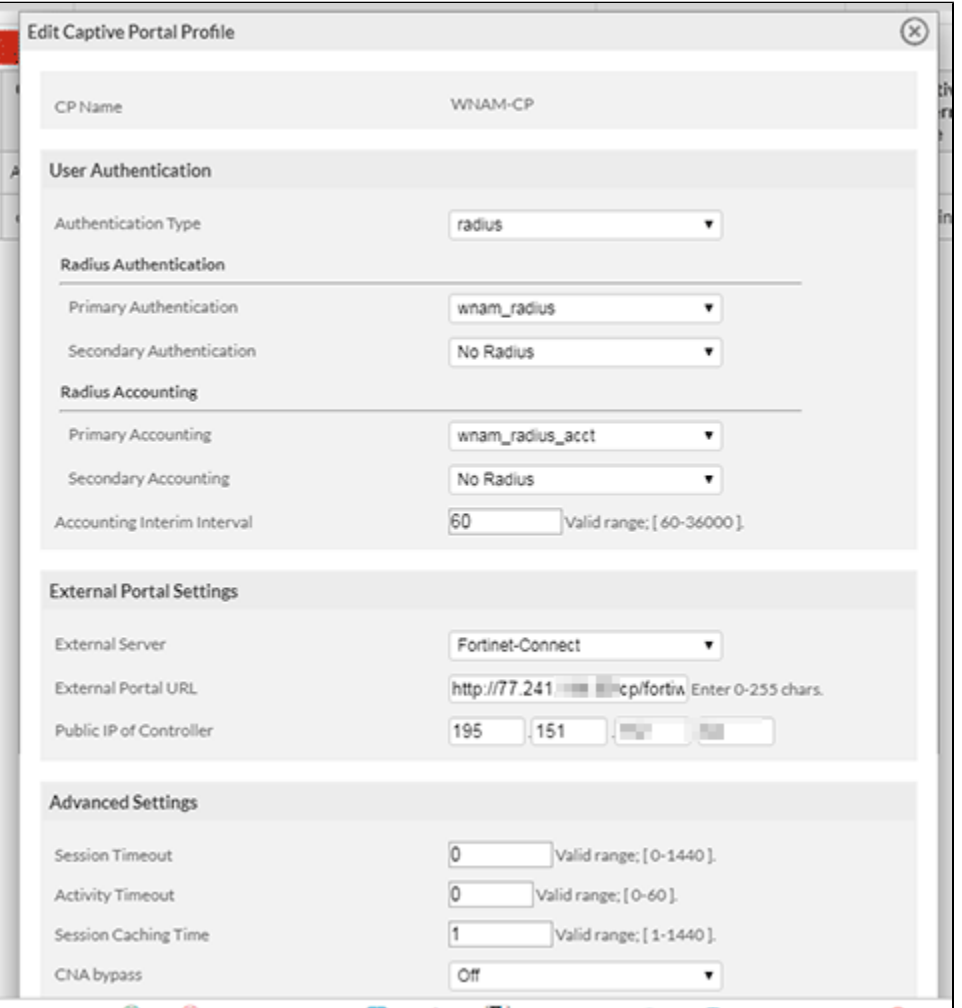

WNAM ( . "Edit Captive Portal Exemption" "Added FQDN" .

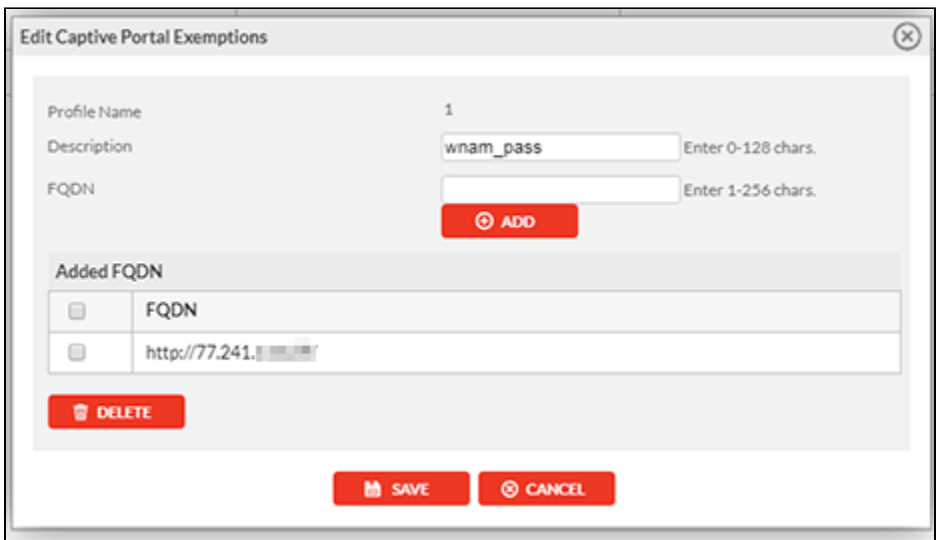

, SSID ( : sp\_FWC-test) Captive-. .

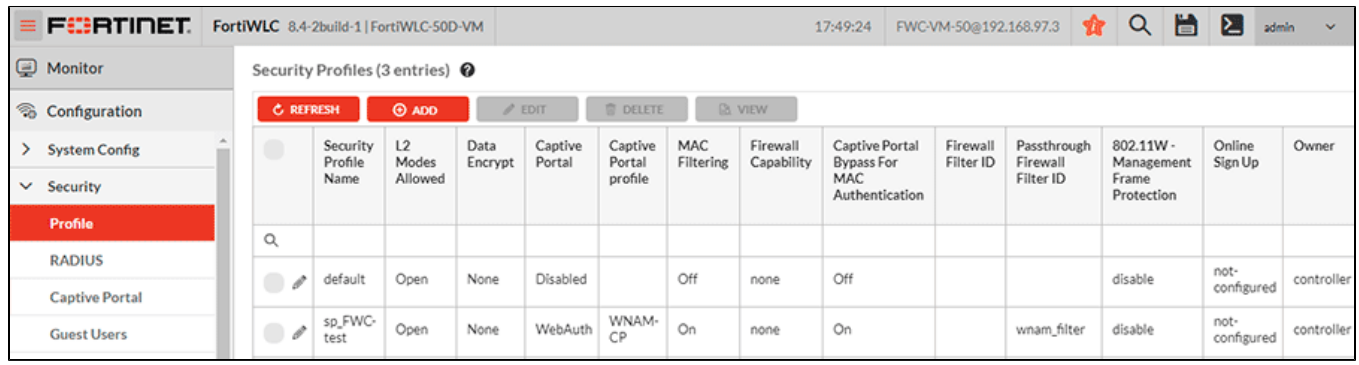

(wnam\_filter), - SSID.

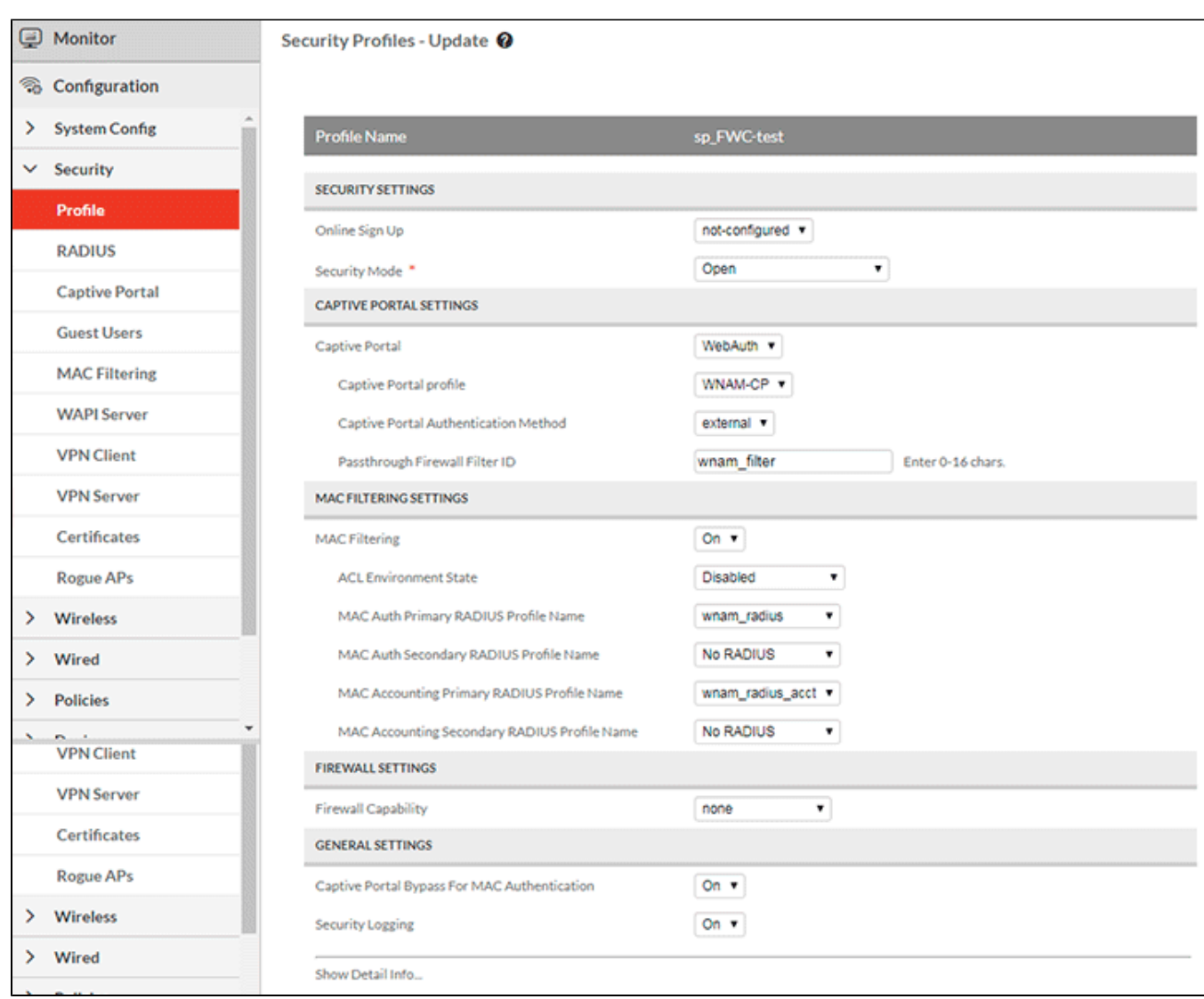

## ( "QoS" "QoS and Firewall Rules" ) , 80 WNAM.

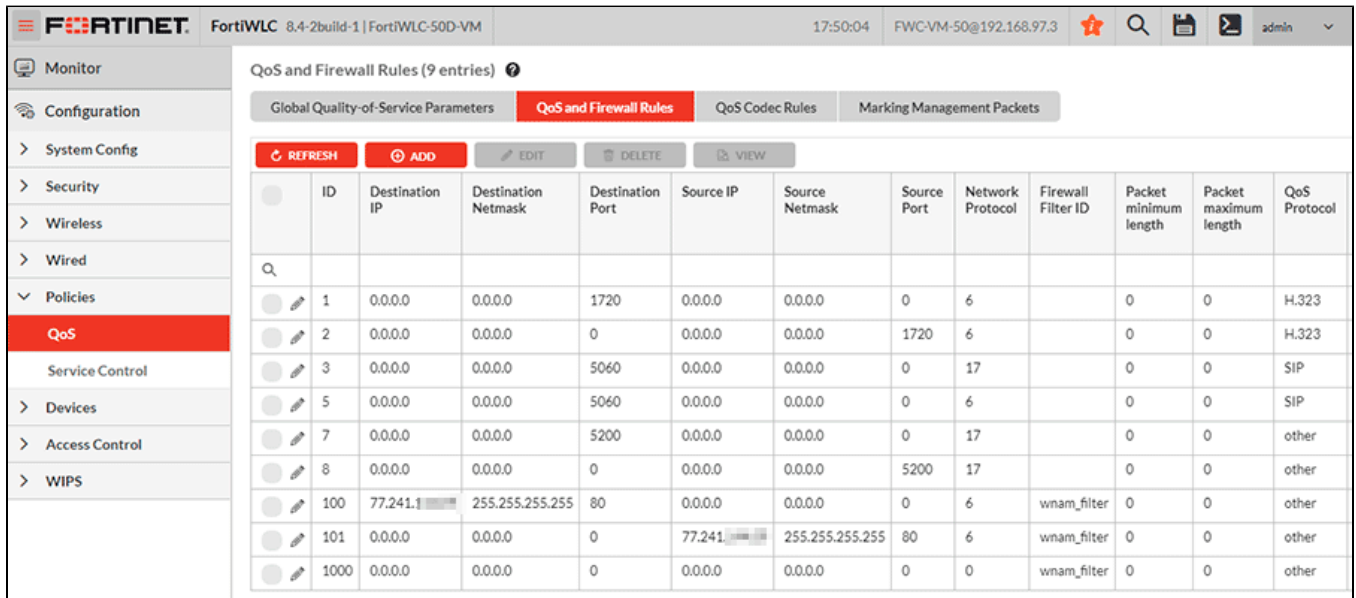

"QoS" .

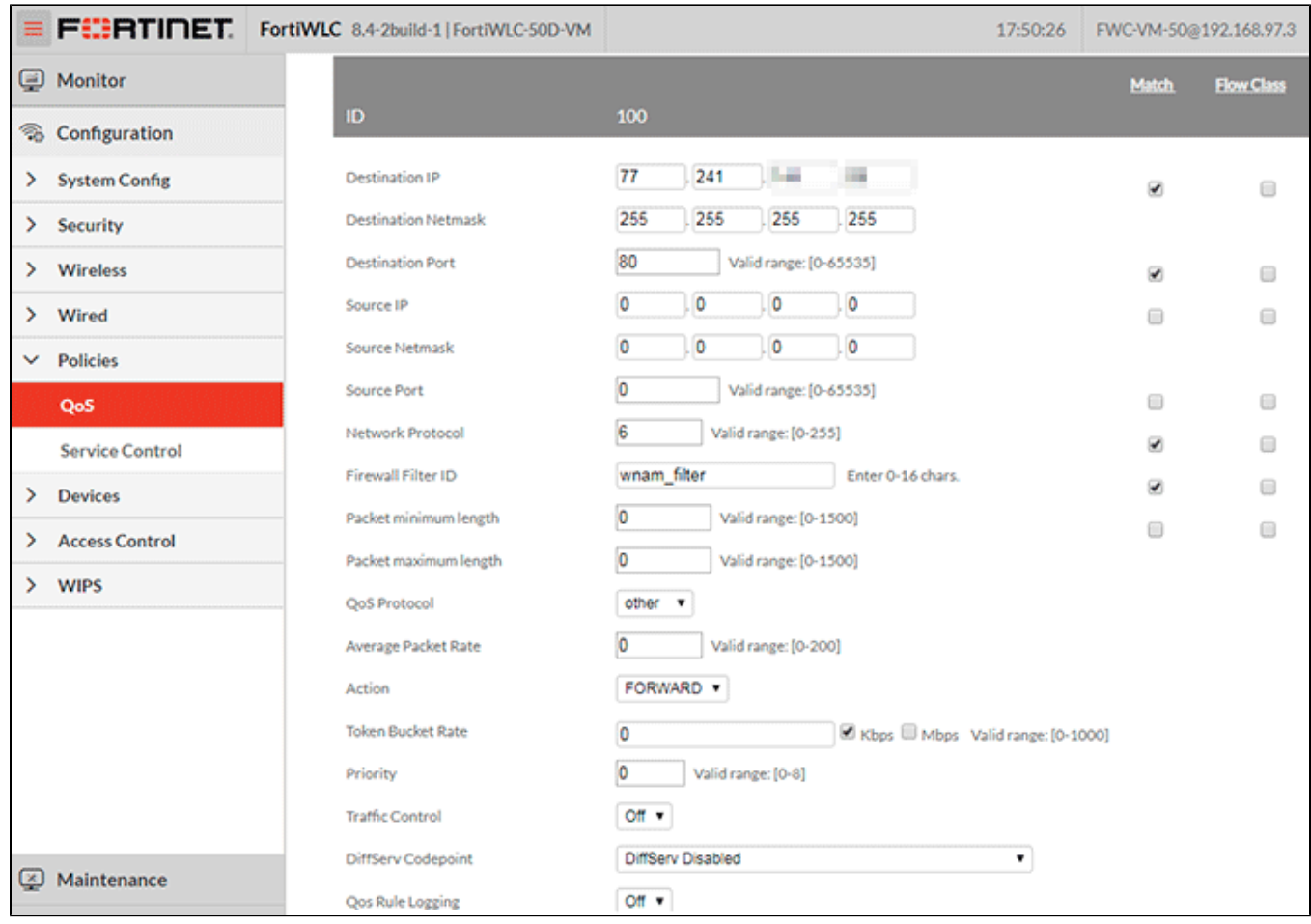

## **WNAM**

 $\mathcal{L}^{\mathcal{L}}$ 

 $WNAM$  "" " , .

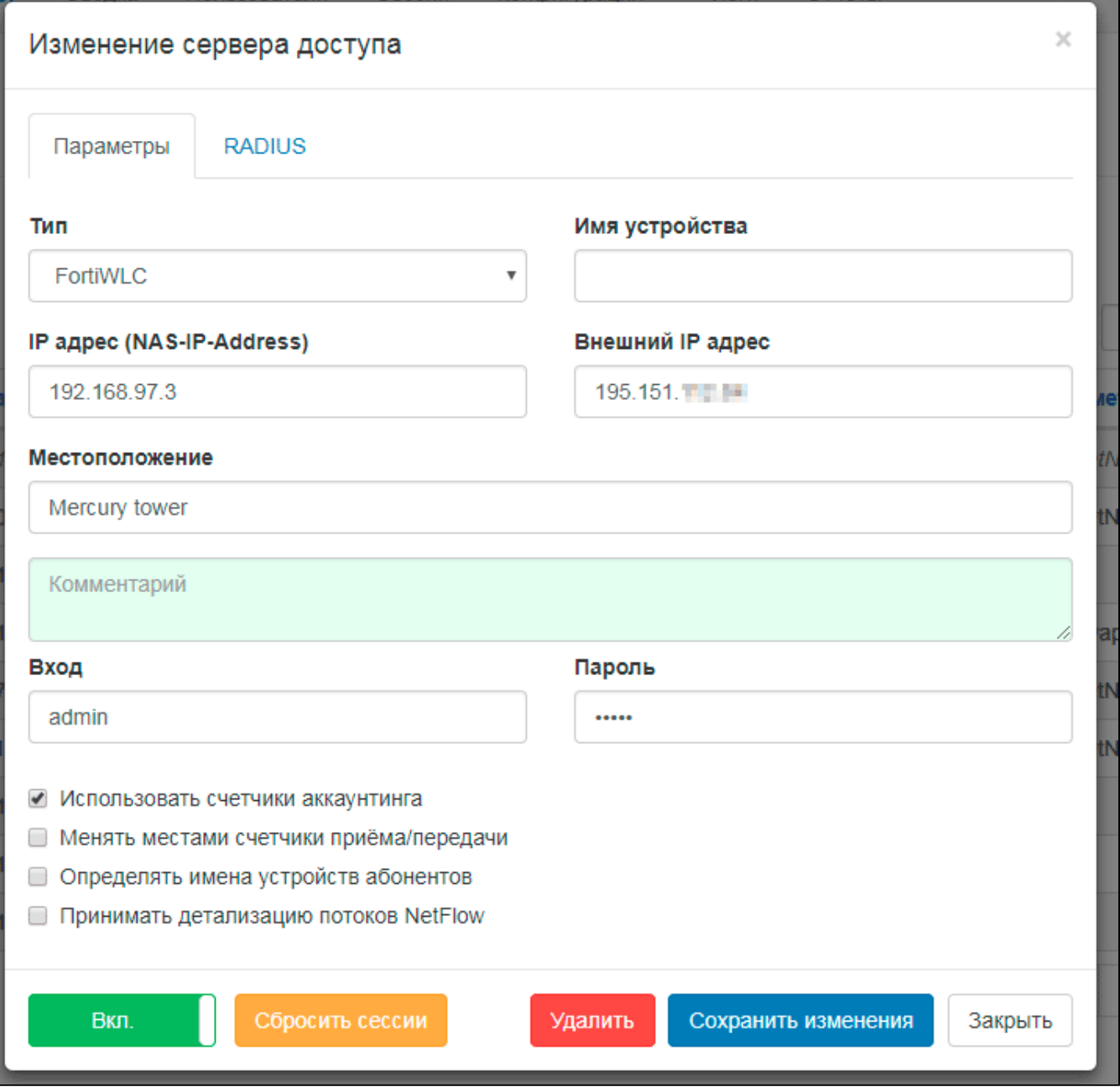

 $\ddot{\gamma}$ 

```
radius-profile wnam_radius
 description "WNAM Radius server"
 ip-address 77.241.xxx.xxx
 coa on
 radius-timeout 2
 radius-retries 3
 radius-version 0
 key wnam_radius
 port 1812
 remote-radius-server off
 radius-relay-apid 1
 mac-delimiter colon
 password-type shared-secret
 called-station-id-type macaddress-ssid
 owner controller
 exit
radius-profile wnam_radius_acct
 description "WNAM Radius Acct server"
 ip-address 77.241.xxx.xxx
 coa off
 radius-timeout 2
 radius-retries 3
 radius-version 0
 key wnam_radius
 port 1813
 remote-radius-server off
 radius-relay-apid 1
 mac-delimiter colon
 password-type shared-secret
 called-station-id-type macaddress-ssid
 owner controller
 exit
```

```
security-profile sp_FWC-test
 security-version 0
 key-rotation disabled
 management-frame-protection-11w disable
 allowed-l2-modes open
 online-sign-up not-configured
 captive-portal webauth
 captive-portal-profile WNAM-CP
 captive-portal-auth-method external
 psk key ""
 firewall-capability none
 passthrough-firewall-filter-id wnam_filter
 firewall-filter-id ""
 security-logging on
 owner controller
 static-wep key ""
 static-wep key-index 1
 captive-portal-bypass-mac
 macfiltering
 mac-filter-radius-server primary wnam_radius
 mac-filter-radius-server secondary ""
 mac-filter-acct-radius-server primary wnam_radius_acct
 mac-filter-acct-radius-server secondary ""
 mac-filter-state disabled
 rekey period 0
 group-rekey interval 0
 bksa-caching-period 0
 radius-server primary ""
 radius-server secondary ""
 auth-supplicant-timeout 30
 auth-server-timeout 30
 auth-max-request 4
 pae-max-reauth 4
 pae-txperiod 30
 eapol-key-retries
 no kddi
 no shared-authentication
 no rekey period
 no 8021x-network-initiation
 no pmk-caching
 no reauth
 exit
```
qosrule 100 netprotocol 6 qosprotocol other firewall-filter-id wnam\_filter firewall-filter-id-match on dstip 77.241.xxx.xxx dstip-match on dstmask 255.255.255.255 dstport 80 dstport-match on srcip 0.0.0.0 srcmask 0.0.0.0 srcport 0 netprotocol-match on action forward priority 0 avgpacketrate 0 tokenbucketrate 0 dscp disabled qosrulelogging off qosrule-logging-frequency 60 packet-min-length 0 packet-max-length 0 no trafficcontrol owner controller exit qosrule 101 netprotocol 6 qosprotocol other firewall-filter-id wnam\_filter dstip 0.0.0.0 dstmask 0.0.0.0 dstport 0 srcip 77.241.xxx.xxx srcip-match on srcmask 255.255.255.255 srcport 80 action forward priority 0 avgpacketrate 0 tokenbucketrate 0 dscp disabled qosrulelogging off qosrule-logging-frequency 60 packet-min-length 0 packet-max-length 0 no trafficcontrol owner controller exit qosrule 1000 netprotocol 0 qosprotocol other firewall-filter-id wnam\_filter dstip 0.0.0.0 dstip-match on dstmask 0.0.0.0 dstport 0 dstport-match on srcip 0.0.0.0 srcip-match on srcmask 0.0.0.0 srcport 0 srcport-match on action drop priority 0 avgpacketrate 0 tokenbucketrate 0 dscp disabled qosrulelogging off qosrule-logging-frequency 60 packet-min-length 0 packet-max-length 0 no trafficcontrol owner controller exit

```
essid FWC-test
 enable
  security-profile sp_FWC-test
captive-portal-exemption-profile 1
 fqdn-names http://77.241.xxx.xxx/
  description wnam_pass
  exit
captive-portal-profile WNAM-CP
 port 0
  cna-bypass off
  radius-profile primary wnam_radius
  radius-profile secondary ""
  captive-portal-external-url http://77.241.xxx.xxx/cp/fortiwlc
  captive-portal-external-ip 195.151.112.84
  l3user-session-timeout 1
  session-timeout 0
  activity-timeout 0
  authentication-type radius
  accounting-radius-profile primary wnam_radius_acct
  accounting-radius-profile secondary ""
  accounting-radius-profile interim-interval 60
 external-server fortinet-connect
 captive-portal-exemption-profile 1
 owner controller
 exit
captive-portal-global-settings captive-portal-certificate default
captive-portal-global-settings redirection-protocol https
```